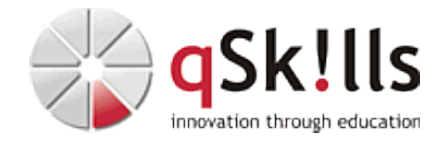

# *VI214 Container 3 - Kubernetes Advanced*

# **Kurzbeschreibung:**

Der Workshop **VI214 Container 3 - Kubernetes Advanced** bietet tiefe Einblicke in die Container-Technologie, Kubernetes-Cluster, ServiceMesh und vieles mehr.

# **Zielgruppe:**

Das Seminar **VI214 Container 3 - Kubernetes Advanced** richtet sich speziell an [Linux/Unix](https://www.qskills.de/qs/workshops/linuxunix/) Administratoren.

# **Voraussetzungen:**

Um dem Kursinhalten und dem Lerntempo des Workshops **VI214 Container 3 - Kubernetes Advanced** gut folgen zu können, sind gute Linux-Kenntnisse nötig. Alternativ empfehlen wir Ihnen vorab folgende Trainings:

- [VI212 Container 1 Einführung in die Container Technologie](https://www.qskills.de/qs/workshops/linuxunix/vi212container1-einfuehrungcontainertechnologieinkldocker/)
- [VI213 Container 2 Kubernetes Basics](https://www.qskills.de/qs/workshops/linuxunix/vi213container2-kubernetesbasics/)

**Sonstiges:**

**Dauer:** 5 Tage

**Preis:** 2990 Euro plus Mwst.

**Ziele:**

Nach Abschluss des Kurses **VI214 Container 3 - Kubernetes Advanced** sind die Teilnehmer in der Lage, die vorgestellten Konzepte im Besonderen das Sicherheitskonzept und darauf aufbauend die ServiceMesh Technologie in eigenen Projekten sinnvoll einzusetzen.

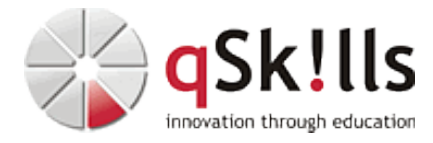

## **Inhalte/Agenda:**

•

♦

♦

- ♦ **Bereitstellung von Applikationen im Container**
	- ◊ Übersicht der Deployment und Template Engines ◊ Helm, Charts und Repo
		- ◊ Aufbau von Helm Charts

## ◊ ♦ **Zugriffsberechtigungen auf die Kubernetes API**

◊ Übersicht: ◊ ♦

◊

◊

- ⋅ Service Account Tokens (JWT)
	- ⋅ OpenID Connect Tokens (JWT)
	- ⋅ Webhook Token Authentication

⋅ ◊ Beispiele und Übungen

## ◊ ♦ **Sicherheitseinstellungen für den Kubernetes-Cluster**

- ◊ Absicherung der Kubernetes-Serverkomponenten
- ◊ Policies im Kubernetes-Cluster
	- ⋅ PodSecurePolicy
	- ⋅ NetworkPolicies
	- ⋅ Webhook Admission Controller
	- ⋅ Beispiele und Übungen
	- ⋅ ◊ Image & Container Security
		- ⋅ Container Image CVE Scanning
			- ⋅ Container Image signieren

### ◊ ♦ **ServiceMesh**

- ⋅ ◊ Was ist ein ServiceMesh? ♦
	- ◊ Übersicht
	- ◊ ServiceMesh am Beispiel Istio

## ◊ ♦ **Kubernetes Operatoren**

◊

♦

- ◊ Funktionsweise von Operatoren in Kubernetes ♦
	- ◊ Erstellen eines Operators